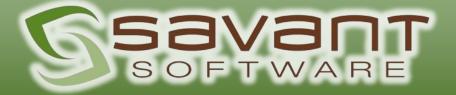

# Savant Shipping Manifest

© 2023 Savant Software, Inc.

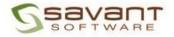

## Key features of the embedded Savant WMS Shipping Manifest module:

The Shipping Manifest module streamlines shipping operations and seamlessly integrates with other warehouse operations, ensuring a smooth and efficient completion to the order fulfillment process.

- 1. Integration: The shipping manifest module seamlessly integrates with Savant Warehouse Management System (WMS), allowing for a unified solution, reducing the need for multiple platforms or providers. It also integrates with industry standard shipping providers such as ShipEngine.com and EasyPost.com.
- 2. User-friendly interface: The module offers an intuitive and easy-to-use interface, ensuring users can efficiently navigate and perform shipping tasks.
- 3. Automation: The shipping manifest module automates various shipping processes, reducing manual efforts and increasing operational efficiency. The shipping process can be initiated through a variety of options such as:
  - Prior to Picking with Carrier barcodes for tracking throughout the fulfillment process.
  - After Picking, during Outbound QC in a combined process.
  - Or, at a separate Shipping station after passing through Outbound QC.
- 4. Cost-effectiveness: By streamlining shipping operations and reducing errors, the module helps to minimize costs associated with shipping, such as labor and shipping materials.
- 5. Integration with scales and barcode printers is available to more quickly capture the weight of the boxes and/or pallets being shipped.
- 6. Use of standard shipping carton sizes is available, if desired, in order to auto populate dimensions to be used during shipping. Cartons sizes can be restricted by Carrier.
- 7. Carrier selection: Users can choose from a range of carriers and select the most suitable option based on factors such as cost, delivery time, and service level.
- 8. Rate shopping: Users can compare shipping rates from different carriers and select the most costeffective option for each shipment. The system can also automatically rate shop groups of similar carrier / delivery methods without relying on users to initiate the process or manually compare rates. Example: UPS Ground vs FedEx Ground can vs USPS Priority Mail can easily be rate-shopped when the Sales Order has a ship method of "Best Way Ground".
- 9. Address validation: The module validates shipping addresses in real-time, reducing the risk of delivery errors and improving customer satisfaction.
- 10. Multiple warehouses are supported, meaning that multiple origination addresses can be used when performing the rate shopping and the communication to the carrier for rates and tracking number generation.

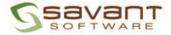

- 11. Document generation: The module facilitates the generation of shipping labels, manifests, commercial invoices, and other required documents, eliminating the need for manual paperwork.
- 12. Reporting and analytics: Built in reporting allowing users to analyze shipping data, track performance, and leverage shipping data for carrier negotiations.

### Key features or benefits provided by ShipEngine.com:

- 1. Carrier integration: ShipEngine integrates with numerous parcel and LTL carriers, providing access to a wide range of shipping options and services.
- 2. Multi-carrier management: Savant's Shipping Manifest module can manage multiple carriers through a single platform which simplifies the shipping process and improves efficiency.
- 3. Label generation: ShipEngine enables the generation of shipping labels and documents in various formats, ensuring compliance with carrier requirements.
- 4. Rate comparison: The platform allows users to compare shipping rates from different carriers, helping them choose the most cost-effective option.
- 5. Tracking and notifications: ShipEngine provides real-time tracking of shipments and automated notifications, keeping customers informed about their package status.

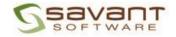

# Savant Shipping Manifest Sample Use Case:

### Step 1: User Login

- 1.1. Users access the Savant Shipping Manifest module through a secure login process on either the Savant Admin Console site, or the Savant Mobile device site.
- 1.2. Upon successful authentication, users are granted access to the system.

### Step 2: Shipment Creation

- 2.1. Users initiate the shipment creation process by entering or scanning the Shipment ID from within the Savant WMS that was recently picked and/or packed. Essential shipment details such origin, destination, carrier information, and relevant dates are captured and will follow with the Shipment ID being processed. This information is available when the order is created within Savant WMS and comes from information provided by the ERP integration.
- 2.2. The system validates the entered information and provides error messages or prompts for any missing or incorrect data.
- 2.3. The Shipping process can be initiated during following processes:
  - 1. In the Outbound QC (packing function) on the handheld device.
  - 2. From within the Packing function on the Admin Console web application.
  - 3. As a simple Shipping function on a mobile device. (This function does not capture the contents of each box but does assign tracking numbers.)
  - 4. During the release of orders for Picking. (This is only available in conjunction with the Savant WMS BoxBuild module.)

### Step 3: Itemization and SKU Tracking

3.1. If the Outbound QC process is not being used within Savant WMS, the user will scan the SKUs included in the shipment, providing details such as quantity in the box, weight, dimensions, and other relevant attributes.

### Step 4: Carrier Selection

- 4.1. The shipping process will use the shipping method associated to the Shipment ID record in order to determine the desired carrier, any rate shop needs, and other predefined rules or user-defined criteria.
- 4.2. The system integrates with a shipping API such as ShipEngine or EastPost to request rate shopping calculations and to provide real-time information on carrier availability, rates, and service levels.
- 4.3. The user will either accept the rate-shopped carrier and delivery service or choose a different carrier and delivery service.

#### Step 5: Label Printing

- 5.1. Users have the option to print shipping labels for individual packages within the shipment, or to print labels for multi-box orders all at the same time.
- 5.2. The system generates carrier compliant labels for parcel carriers, and default pallet placards for LTL orders.
- 5.3. If the Savant WMS ASN module is being used, the shipping manifest system will also print GS-1 labels for those customers who require these specific labels.

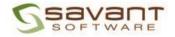

# Additional Features

### **Document Generation**

- Upon completing shipment creation and carrier selection, users can optionally generate a packing slip to include with the box being shipped.
- At the end of the day, a report can be generated as a daily manifest with information about each shipment that was processed throughout the day.

### Void or Reprint process

- If a user makes a mistake with generating a tracking label, that label can be voided using the Savant Admin Console screen.
- If needed, this same screen can also reprint labels.

### Tracking and Visibility

- The integration with ShipEngine provides shipment tracking and visibility by integrating with carrier tracking systems.
- Users can monitor the real-time status of shipments, track estimated delivery times, and receive delivery confirmations.

### Reporting and Analytics:

- Savant's Shipping Manifest module offers reporting features.
- Users can access reports that provide insights into shipping volumes and freight costs.
- These reports can help data necessary to analyze shipping characteristics to aid in carrier negotiations.

#### Integration with other Business Applications:

- Savant's Rest API tools enable seamless information exchange between the Shipping Manifest module and other key business applications.
- Users can integrate shipping data with systems such as ERP, CRM, or order management solutions, ensuring smooth information flow across the organization.

#### User Support and Training:

• Savant provides user support and training resources to assist users in effectively utilizing the Shipping Manifest module.

### Conclusion:

Savant's Shipping Manifest module streamlines shipping operations, allows warehouse operations to achieve a higher level of automation while benefiting from a unified platform that seamlessly integrates with other business applications. The module's user-friendly interface, efficiency, and cost-effectiveness contribute to improved productivity and ultimately customer satisfaction.